# <<Premiere Pro CS4 >>>

<<Premiere Pro CS4

- 13 ISBN 9787111361572
- 10 ISBN 7111361571

出版时间:2012-1

页数:287

PDF

更多资源请访问:http://www.tushu007.com

#### <<Premiere Pro CS4 >>>

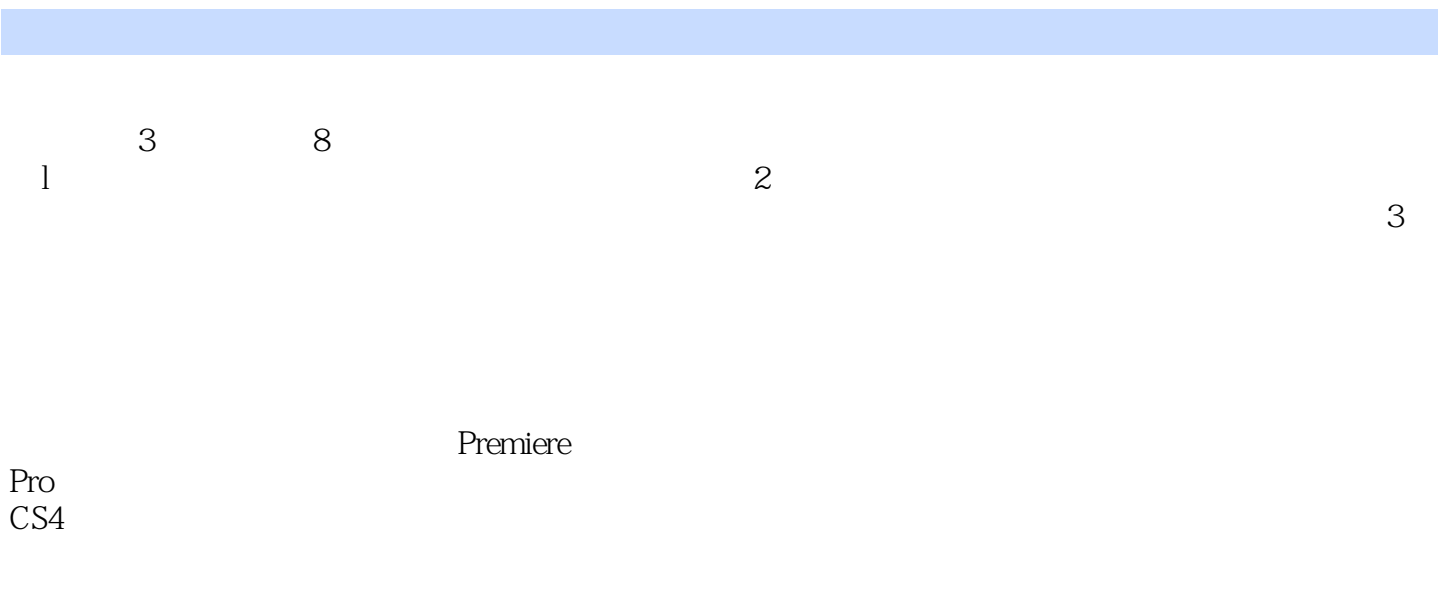

Pro CS4

作为设计软件教师协会推出的系列教材之一,本书将艺术灵感和电脑技术相结合,对Premiere

# <<Premiere Pro CS4 >>>

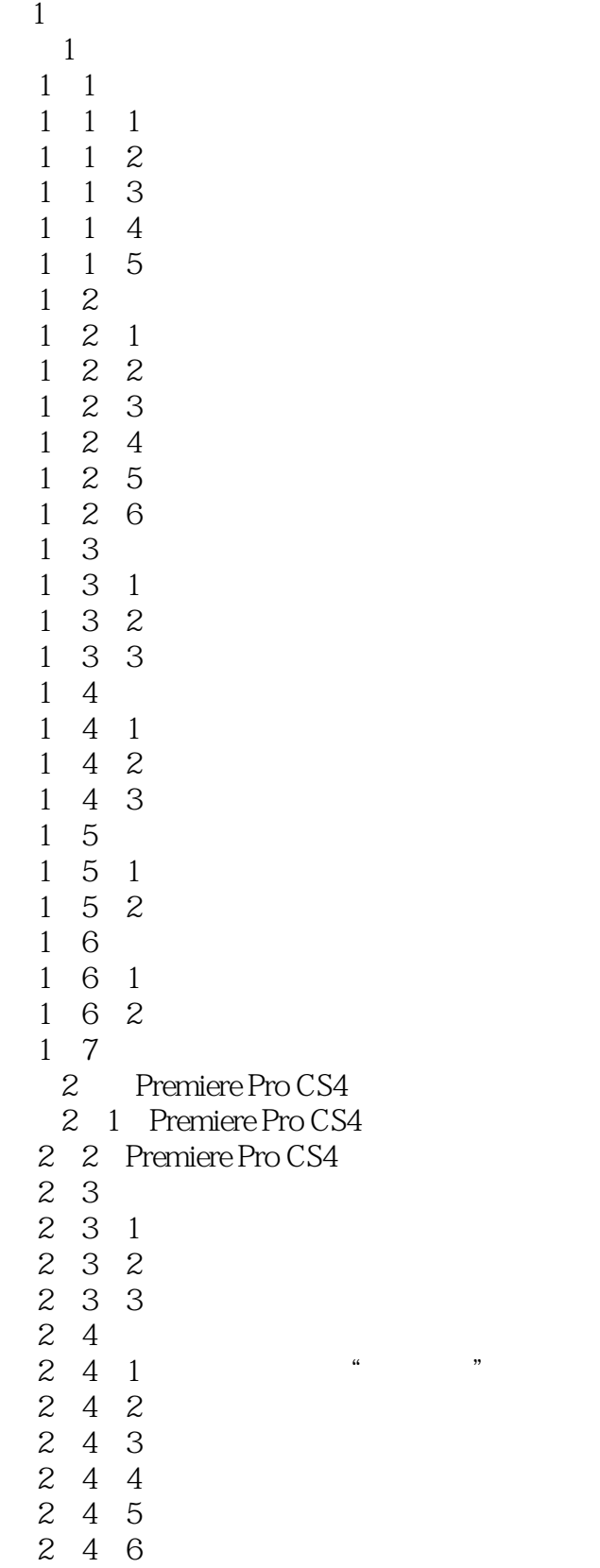

 $\blacksquare$ , tushu007.com

### <<Premiere Pro CS4 >>>

#### <<Premiere Pro CS4 >>>

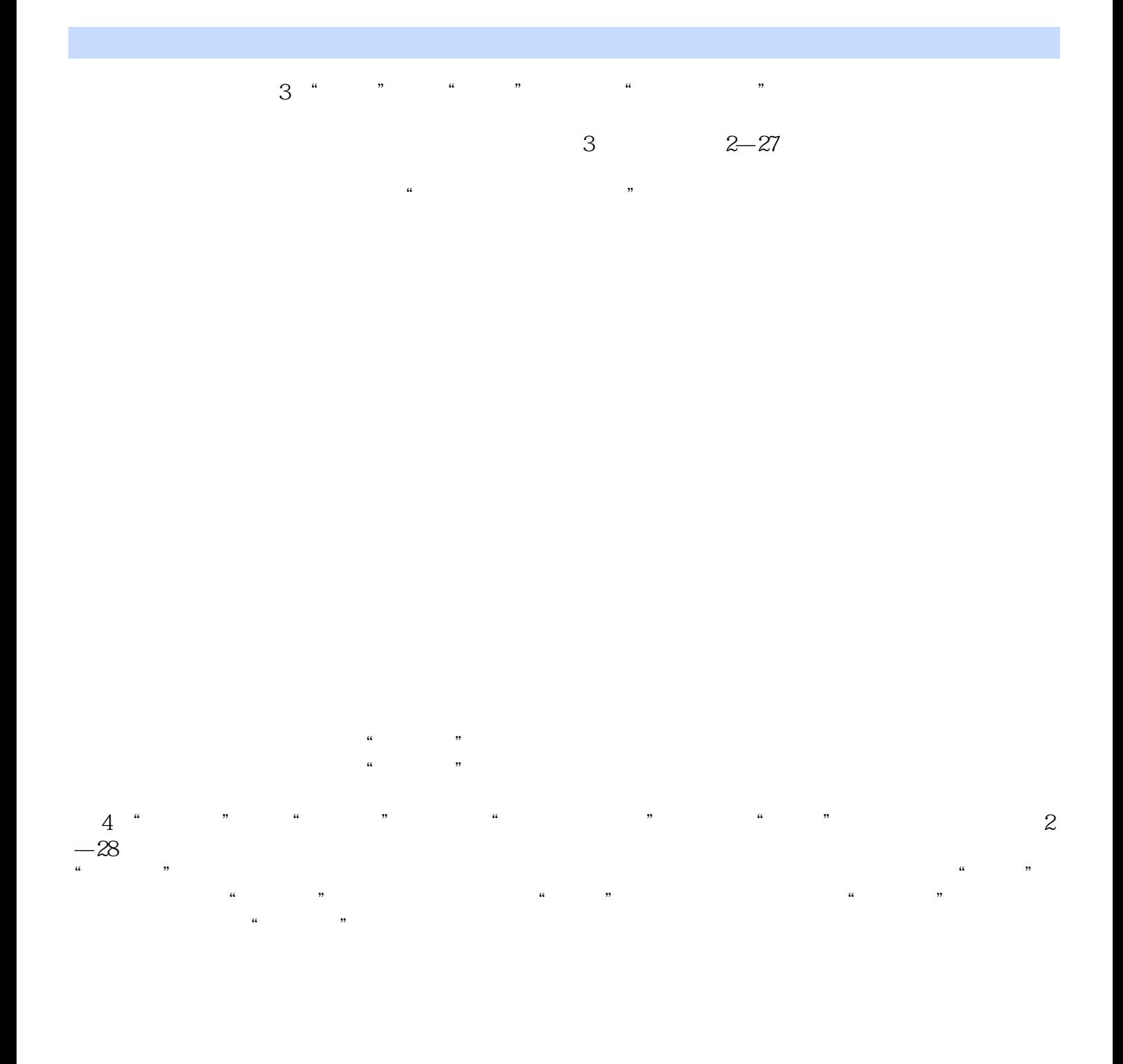

# , tushu007.com <<Premiere Pro CS4 >>>

#### and the Pro CS4 and the Pro CS4 and the Pro CS4 and the Second Second Second Second Second Second Second Second Second Second Second Second Second Second Second Second Second Second Second Second Second Second Second Secon

:Premiere Pro CS4

emiere Pro CS4 (2)  $\sqrt{2}$  (2)  $\sqrt{2}$  Premiere Pro CS4 Premiere Pro CS4<br>(2)

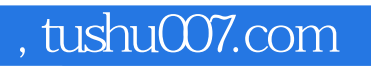

# <<Premiere Pro CS4 >>>

本站所提供下载的PDF图书仅提供预览和简介,请支持正版图书。

更多资源请访问:http://www.tushu007.com